## **Prerequisite vs CoRequisite Overrides**

The Dynamically Searchable schedule of classes lists prerequisites, corequisites, and concurrent prerequisites. If a student is getting one of these errors during registration, you can look on the schedule to see what may be restricting the student from registering. If you approve the student taking the course, the appropriate override can be put in SFASRPO to allow the student to register online. You can identify the correct override to use by the requisite label on the dynamic schedule

## **Where to Look:**

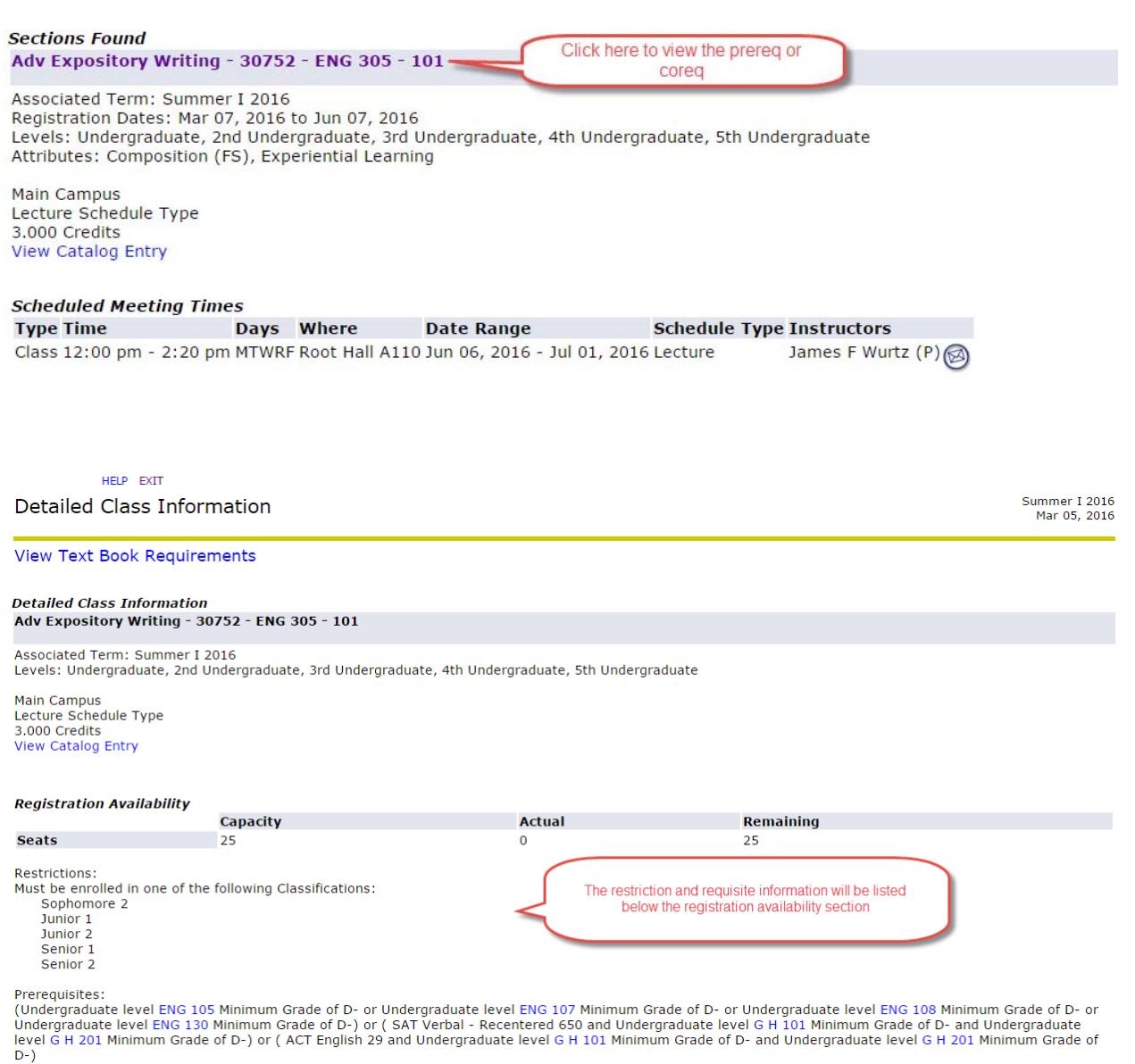

#### **Which override to use:**

#### When to use **PREREQ – Prerequisite Override**

Allows the student to register for a section for which the student does not meet the prerequisite(s).

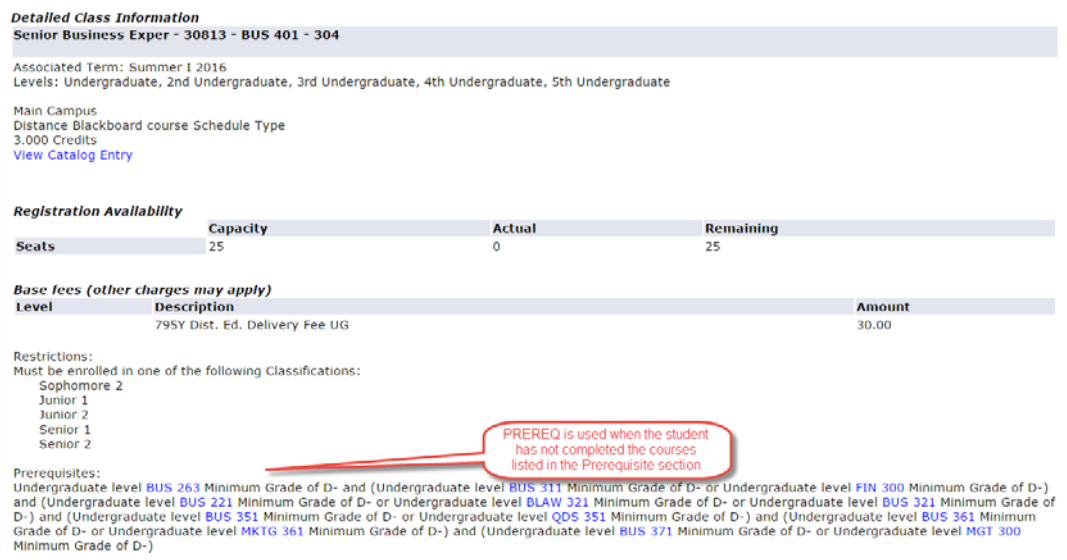

Some prerequisites are referred to as Concurrent Prerequisites. If a student is trying to drop a course that is a concurrent prerequisite to another, the PREREQ override should be used on the course they want to keep. If the student successfully completes one course out of the concurrent set of courses they will not need an override to register for the course that was not completed.

# When to use **COREQ – Corequisite Override**

Allows the student to register for a section without registering for its corequisites course.

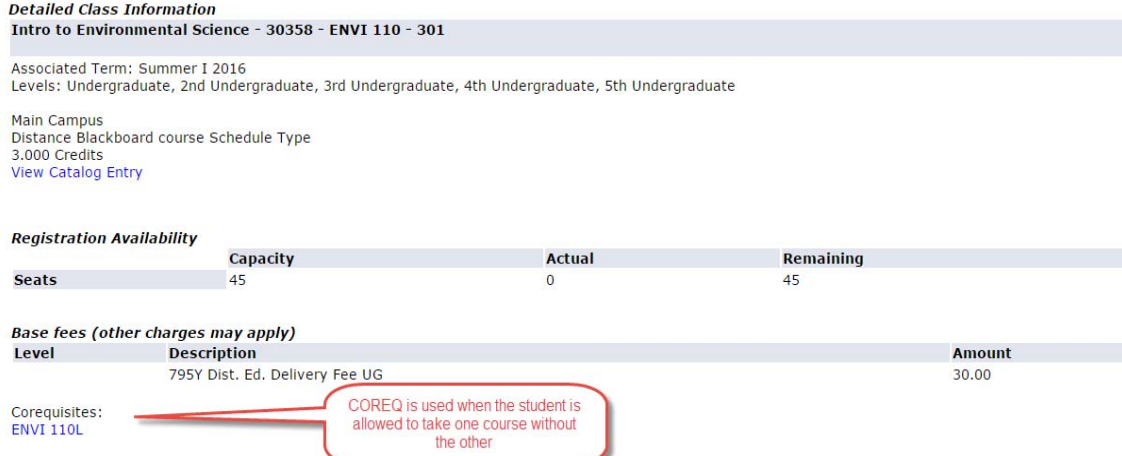